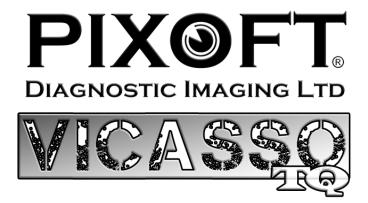

# Pixoft<sup>®</sup> Diagnostic Imaging Limited are pleased to present Vicasso TQ

This software is a multi-functional tool for data presentation and analysis for a variety of

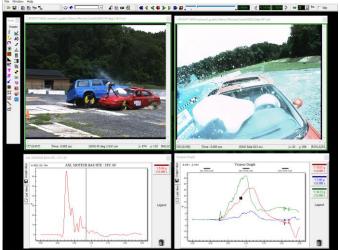

applications including: Automotive testing (crash testing, airbag testing, engine development etc.,), Aerospace, Military, Biomechanics and R&D.

### **Functions**

The software will play back *time synchronized* image sequences and video, from a variety of sources. The sequences can be played frame by frame in a forward and reverse direction at a user specified frame rate.

**Instrumentation data**, can be imported and viewed alongside the image sequences. A time

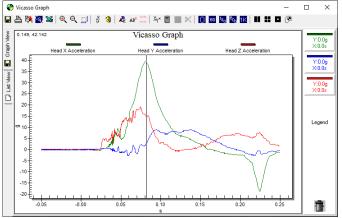

cursor on the data plot will **synchronize** the data graph with the images. For non-standard

data types, a "plug in" can be supplied on request.

Full support for **ISO MME TS13499** data sets is available. This includes data set overview, photo's, movies and instrumentation data. Multiple data sets can be opened simultaneously, and the data synchronised on the screen.

All image frames and data can be printed and copied to the clipboard.

**Image enhancements** can be set on a single frame and then automatically applied to the complete video sequence.

Examples of these include the addition of annotations, logos and timing information to the image. The images can also be enhanced by a number of filters to blur or sharpen, extract colour channels, adjust brightness and contrast etc. The images can be cropped, resized and rotated. A full list of adjustments available is shown overleaf.

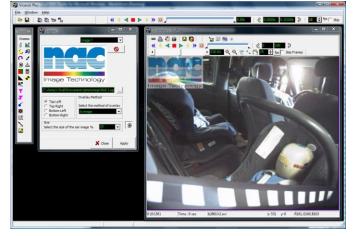

#### Export the adjusted Movie

After making adjustments to the images, they can be re-saved in a variety of standard formats.

Where multiple files need to have the same adjustments made (e.g., add logo and timing annotation), **templates** can be created to automate this process. Additionally, these adjustments can be saved to a **batch** file for off-line processing.

An **image overlay function**, allows for two images sequences to be overlaid onto one image. This is particularly useful when comparing the results for multiple tests of the same setup. There are a number of options as to how the overlay is achieved (interlace, crosshatch, RG channel separation etc).

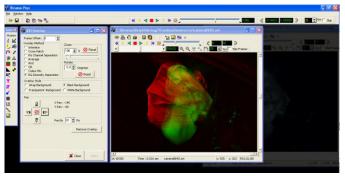

Manual measurements (length, area, angle) can be made in the image after calibrating the scene. Also a calibrated grid can be superimposed onto the images. The grid can be Dynamically linked to tracked points.

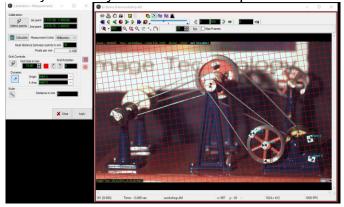

## Automatic Target Tracking

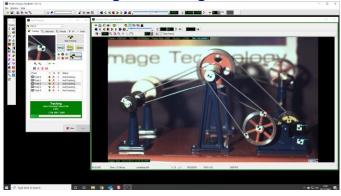

An Automated target tracking function allows for motion analysis of the image sequence. Vicasso supports Quadrant and spot targets and also will track any feature in the sequence.

**Virtual Points** can be constructed from tracked points.

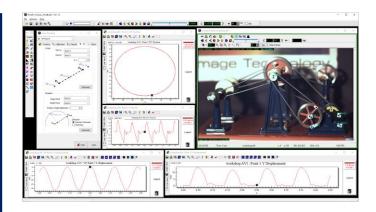

Position, Displacement, velocity and acceleration of Tracked Points, and Virtual Points can be plotted.

**Disguise** function allows a tracked feature in the image sequence to be disguised (blur, pixelate, solid colour block, image overlay). This is useful if, for example, you wish to disguise the test number visible in the image.

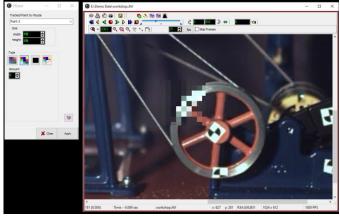

#### **Airbag Analysis Function**

Pixoft are pleased to offer the addition of an Airbag Analysis module to Vicasso. This will automatically find the airbag edge as it is deployed and facilitate the plotting of the airbag Width, Height, perimeter and Area.

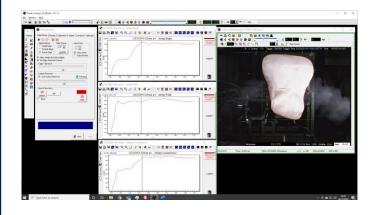

|                                                                                                    |                | Option                                  |
|----------------------------------------------------------------------------------------------------|----------------|-----------------------------------------|
| Files Type Supported : AVI, MCF, BAY,CIN,CIHX, MRAW, TIFF,<br>BMP, PCX, JPG                                                                                                    |                | BASIC                                   |
| Playback Control : Step Forwards, Step Backwards, Play<br>Forwards, Play Backwards                                                                                                    |                | BASIC                                   |
| Save As : AVI, TIFF, BMP, PCX, JPG                                                                                                    |                | BASIC                                   |
| Save Multiple sequences to a single movie file                                                                                                    |                | FULL                                    |
| Synchronize: Multiple Images Sequences with a given FPS and                                                                                                    |                |                                         |
| Reference Frame (Time Zero)                                                                                                    | BASIC          | FULL                                    |
| Import Instrumentation data Graphs and Synchronize with movies (many formats supported)                                                                                                    | (single graph) | FULL                                    |
| FULL ISO MME ISO TS 13499 Crash Test DataBase Support<br>(Graphs / Movies / Photos)                                                                                                    |                | MME                                     |
| IMAGE PROCESSING FUNCTIONS                                                                                                    |                |                                         |
| Frame Copy and Print                                                                                                    |                | FULL                                    |
| Zoom & Pan                                                                                                    |                | FULL                                    |
| Adjust Brightness, Contrast, Gamma, Lift                                                                                                    |                | FULL                                    |
| Overlay logo's                                                                                                    |                | FULL                                    |
| Edge Detection (seven kinds)                                                                                                    |                | FULL                                    |
| Image Thresholding                                                                                                    |                | FULL                                    |
| Smoothing: Low Pass & Gaussian Filter                                                                                                    |                | FULL                                    |
| Sharpening: High Pass & Weighted Sharpen                                                                                                    |                | FULL                                    |
| Rotate (any angle) & Flip                                                                                                    |                | FULL                                    |
| Histogram Expansion, Ramp and Adjust                                                                                                    |                | FULL                                    |
| Colour Correction { Invert, Solarize, Sepia Tone, Grey Scale}                                                                                                    |                | FULL                                    |
| Crop and Resize                                                                                                    |                | FULL                                    |
| Motion Blur Removal (Wiener Filter)                                                                                                    |                | FULL                                    |
| Butterworth & Gaussian Frequency Filter                                                                                                    |                | FULL                                    |
| "Salt & Pepper" Removal Filter                                                                                                    |                | FULL                                    |
| Calibration & Measurement Tools                                                                                                    |                | FULL                                    |
| Grid / Polar Grid Overlay (with Dynamic Options)                                                                                                    |                | FULL                                    |
| Pixel Value "Peeking"<br>Annotate Frame Number & Time                                                                                                    |                | FULL                                    |
|                                                                                                    |                | FULL                                    |
| Trim Frames (save a frame range)<br>Channel Extraction (RGB & YIQ)                                                                                                    |                | FULL<br>FULL                            |
| H S V Adjustment                                                                                                    |                | FULL                                    |
| Create Adjustment Templates for application to many sequences                                                                                                    |                | FULL                                    |
| Optical / Lens Distortion Correction – Image is adjusted to                                                                                                    |                |                                         |
| compensate for lens distortion                                                                                                    |                | FULL                                    |
| OVERLAY Image Sequences                                                                                                    |                | AVIOV                                   |
| DATA PROCESSING FUNCTIONS                                                                                                    |                | ,,,,,,,,,,,,,,,,,,,,,,,,,,,,,,,,,,,,,,, |
| Series Maths                                                                                                    |                | <b>_</b>                                |
| Add, Subtract, Resultant channel calculation                                                                                                    |                | FULL                                    |
| Channel Maths +,-,x,/, integrate, dy/dx                                                                                                    |                | FULL                                    |
| Drag & Drop Graph Overlays                                                                                                    |                | FULL                                    |
| Synchronise graphs with movies                                                                                                    |                | FULL                                    |
| HIC and 3ms Calculation                                                                                                    |                | FULL                                    |
| CFC Filtering {60,180,600,1000}                                                                                                    |                | FULL                                    |
| Quick Velocity and Displacement graph from Acceleration graph                                                                                                    |                | FULL                                    |
| Export Data to Excel or csv file.                                                                                                    |                | FULL                                    |
| Auto Tracking Functions                                                                                                    |                |                                         |
| Auto Track quadrant, light spot, dark Spot, Feature                                                                                                    |                | ATANY                                   |
| Single Auto-tracking Points                                                                                                    | ATBASIC        | ATANY                                   |
| Unlimited Auto-tracking Points                                                                                                    |                | ATFULL                                  |
|                                                                                                    |                | ATFULL                                  |
| Generate Virtual Points from tracked points                                                                                                    |                | ATFULL                                  |
| Generate Virtual Points from tracked points<br>Generate Stick diagrams from tracked points                                                                                                    |                |                                         |
| Generate Virtual Points from tracked points<br>Generate Stick diagrams from tracked points<br>Plot position, displacement, velocity, acceleration                                                                                                    |                | ATANY                                   |
| Generate Virtual Points from tracked points<br>Generate Stick diagrams from tracked points<br>Plot position, displacement, velocity, acceleration<br>Disguize the image behind the tracking point                                                                                                   |                | ATANY<br>ATFULL                         |
| Generate Virtual Points from tracked points<br>Generate Stick diagrams from tracked points<br>Plot position, displacement, velocity, acceleration                                                                                                    |                | ATANY                                   |
| Generate Virtual Points from tracked points   Generate Stick diagrams from tracked points     Plot position, displacement, velocity, acceleration   Disguize the image behind the tracking point     De-Jitter the image by pinning the position to tracked point   Discussion to tracked point     |                | ATANY<br>ATFULL                         |
| Generate Virtual Points from tracked points     Generate Stick diagrams from tracked points     Plot position, displacement, velocity, acceleration     Disguize the image behind the tracking point     De-Jitter the image by pinning the position to tracked point     Airbag Analysis Functions |                | ATANY<br>ATFULL<br>ATFULL               |
| Generate Virtual Points from tracked points   Generate Stick diagrams from tracked points     Plot position, displacement, velocity, acceleration   Disguize the image behind the tracking point     De-Jitter the image by pinning the position to tracked point   Discussion to tracked point     |                | ATANY<br>ATFULL                         |

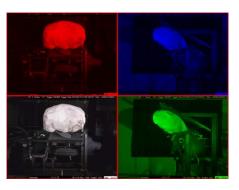

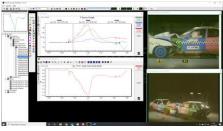

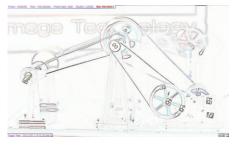

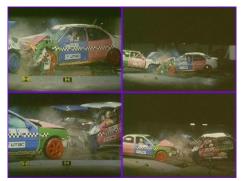

**PIXOFT** DIAGNOSTIC IMAGING LTD

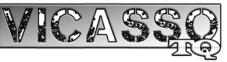

For more information please contact :

Pixoft Diagnostic Imaging Limited Unit 11, Helmores Yard, Exeter Street, Teignmouth, Devon, TQ14 8JW United Kingdom

☎ +44 (0)1626 437 557
⊒ info@pixoft.co.uk
www.pixoft.co.uk